# **Engineering And Scientific Manuscripts With Microsoft Word 2007**

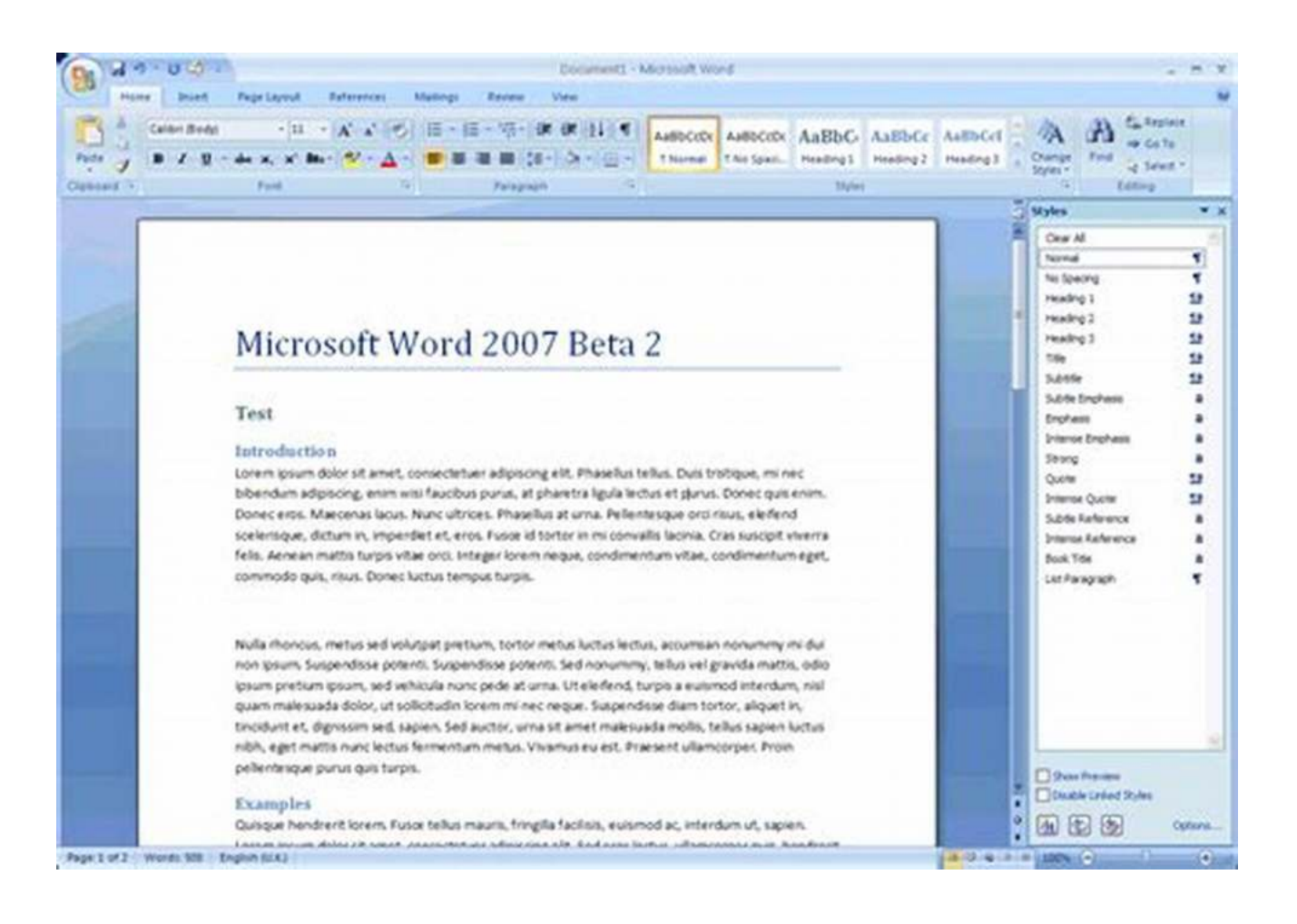

Microsoft Word 2007, part of the Microsoft Office suite, is a powerful word processing program commonly used for creating documents, letters, and other text-based files. While it may not be the first choice for many scientists and engineers, Word 2007 can be a viable option for writing engineering and scientific manuscripts. With its rich features and accessibility, Word 2007 provides the necessary tools to create professional and visually appealing documents.

### **The Challenges**

When it comes to engineering and scientific manuscripts, specific formatting requirements and the inclusion of complex equations and graphs can pose

challenges. However, with the right approach and understanding of the available features, Word 2007 can facilitate the creation and editing of these manuscripts.

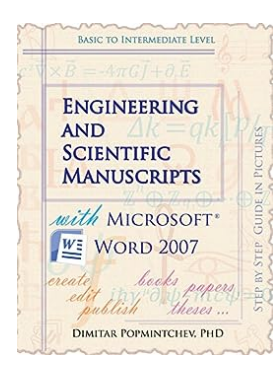

### **[Engineering and Scientific Manuscripts with](http://dl.neutronbyte.com/pdf-file/Wa18oYTP/e/wjkK/OPMw/QLQAk/Engineering-and-Scientific-Manuscripts-with-Microsoft-Word-2007.pdf) Microsoft Word 2007**

by Dimitar Popmintchev ([Print Replica] Kindle Edition)

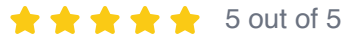

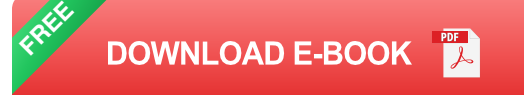

### **Using Styles and Formatting**

One of the key features of Word 2007 is the use of styles and formatting options. Styles allow for consistent formatting throughout the document, making it easier to maintain a professional appearance. For scientific and engineering manuscripts, it is important to use appropriate heading styles, such as "Title," "Author," "Abstract," and "," to organize the content effectively.

Additionally, Word 2007 offers extensive formatting options for equations, tables, and figures. Equations can be created using the built-in equation editor, and tables and figures can be inserted and formatted according to specific journal guidelines. By utilizing these features effectively, engineers and scientists can present their data and findings in a visually appealing manner.

### **Collaboration and Review**

Scientific manuscripts often undergo multiple rounds of review and collaboration. Word 2007 provides several tools to facilitate this process. The "Track Changes" feature allows reviewers to suggest edits and revisions, which can be easily

accepted or rejected. Additionally, the "Comments" feature enables collaborators to provide feedback and make suggestions within the document itself.

### **Integration with Other Software**

Engineers and scientists often need to include graphs, charts, and other visual representations of their data in their manuscripts. Word 2007 offers seamless integration with other Microsoft Office programs such as Excel and PowerPoint, making it easy to import and customize these visuals. This integration saves time and effort, allowing researchers to focus on the content rather than the technical aspects of document creation.

While Microsoft Word 2007 may not be specifically designed for engineering and scientific manuscripts, it can still be a valuable tool for creating and editing such documents. The key is understanding its features and utilizing them effectively. By using styles and formatting options, collaborating with reviewers, and integrating data and graphics from other software, scientists and engineers can produce professional and visually appealing manuscripts, ready for publication.

In , Microsoft Word 2007 may not be the first choice for engineers and scientists when it comes to writing manuscripts, but it can certainly meet the requirements with the right approach. By harnessing the power of its features, such as styles and formatting options, collaboration tools, and integration with other software, Word 2007 becomes a viable option for engineering and scientific manuscript creation. So, don't overlook the potential of Word 2007 in your scientific endeavors!

### **[Engineering and Scientific Manuscripts with](http://dl.neutronbyte.com/pdf-file/Wa18oYTP/e/wjkK/OPMw/QLQAk/Engineering-and-Scientific-Manuscripts-with-Microsoft-Word-2007.pdf) Microsoft Word 2007**

by Dimitar Popmintchev ([Print Replica] Kindle Edition)

 $\star \star \star \star$  5 out of 5

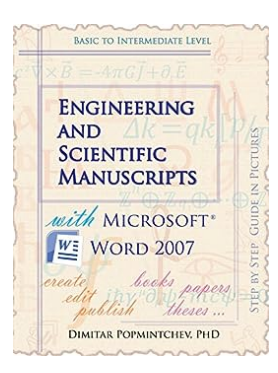

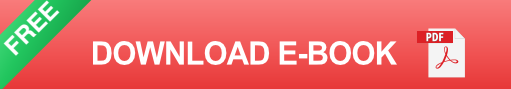

Create, edit, and publish scientific manuscripts with less efforts using Word 2007. This tutorial will guide you through the process of a book formatting till it is ready for publishing. Important topics are visualized in pictures.

The book is compiled as a practical guide for fast creation and formatting of manuscripts that are heavy on math, numbered equations, figures, tables of contents, indices, containing self-referenced links, etc. These aspects are usually encountered writing books, scientific books, dissertations, papers, proposals, papers for a class, etc.

Word 2007 is an older version of Word, and while Microsoft is moving towards a web based application, Word 2007 is perfectly capable of formatting a book. If you already have Word 2007, it is all you need. In fact this book is formatted in Microsoft Word 2007.

Such formatting style likewise, can be followed for self-publishing of scientific or fiction, electronic or print books.

Length: 132 pages 40 color pictures with guide lines (Kindle edition)

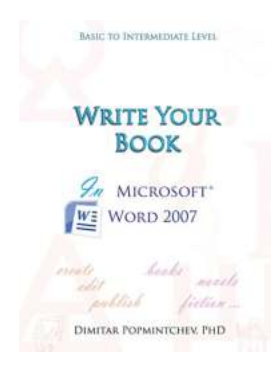

## **Unleash Your Creative Side: Writing Non-[Scientific Documents in Microsoft Word 2007](https://bookishfables.com/Unleash%20Your%20Creative%20Side%20Writing%20Non-Scientific%20Documents%20in%20Microsoft%20Word%202007.pdf)**

Microsoft Word is a versatile tool that not only caters to scientific writing but also allows you to write non-scientific documents with ease. With its...

## Diabetes.co.uk Take Control of Type 1 **Diabetes**

A comprehensive guide<br>to self-management and staying well

#### **DR DAVID CAVAN**

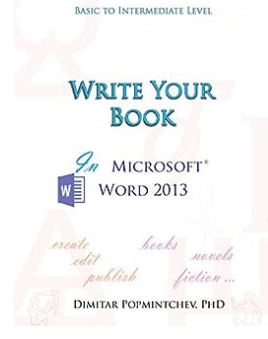

# **[The Ultimate Comprehensive Guide to Self-](https://bookishfables.com/The%20Ultimate%20Comprehensive%20Guide%20to%20Self-Management%20and%20Staying%20Well.pdf)Management and Staying Well**

Living in today's fast-paced world can be overwhelming. With the neverending demands of work, family, and personal life, it's easy to neglect our own well-being. However,...

### **Unlock Your Creativity: Write Your Next [Masterpiece Using Microsoft Word 2013](https://bookishfables.com/Unlock%20Your%20Creativity%20Write%20Your%20Next%20Masterpiece%20Using%20Microsoft%20Word%202013.pdf)**

Are you an aspiring writer looking for the perfect tool to bring your ideas to life? Look no further than Microsoft Word 2013. With its user-friendly interface and powerful...

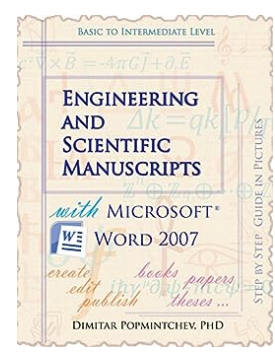

## **[Engineering And Scientific Manuscripts With](https://bookishfables.com/Engineering%20And%20Scientific%20Manuscripts%20With%20Microsoft%20Word%202007.pdf?k=a1VuQ3J3OTduSEZqaUVzVkRlbmRaOHZUUGt4TmlwUjdEMlpWeU5ST1pXYnhBbEtvVmlUTEc3dkg1eUEwYWRKemVZbmRHTjJlaG9iR0NGSE5kSU9GL1E9PQ==:f4) Microsoft Word 2007**

Microsoft Word 2007, part of the Microsoft Office suite, is a powerful word processing program commonly used for creating documents, letters, and other...

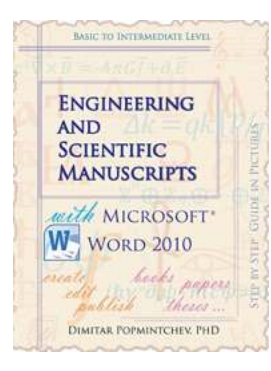

BASIC TO INTERMEDIATE LEVEL

**WRITE YOUR BOOK**  $\mathscr{D}_n$  MICROSOFT\*  $W$  WORD 2016

hele mile publish fiction... DIMITAR POPMINTCHEV. PHD

## **Unlocking the Power of Engineering and [Scientific Manuscripts with Microsoft Word](https://bookishfables.com/Unlocking%20the%20Power%20of%20Engineering%20and%20Scientific%20Manuscripts%20with%20Microsoft%20Word%202010.pdf) 2010**

When it comes to creating professional and visually appealing engineering and scientific manuscripts, Microsoft Word has long been the go-to software for many researchers and...

### **[Write Your In Microsoft Word 2016 Non](https://bookishfables.com/Write%20Your%20In%20Microsoft%20Word%202016%20Non%20Scientific.pdf?k=Z29jdG1ER2U5MktoamdjYXRhczVDNTY1MnpPY2h5SmZYZHFsV3BGdFR5ZUNnQnhsdTB5aEphbDJydVlyWXFxRUNPbXJDN1JSekY2UDFuSG9VN2o4N0E9PQ==:f4) Scientific**

Are you looking to enhance your non-scientific writing skills? Microsoft Word 2016 offers a robust set of features and tools that can help you write your best work. From...

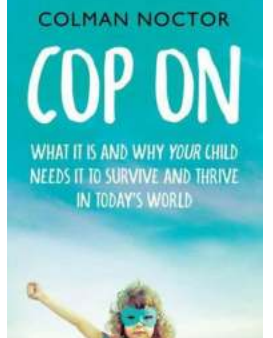

### **[Why Your Child Needs Regular Physical](https://bookishfables.com/Why%20Your%20Child%20Needs%20Regular%20Physical%20Activity.pdf) Activity**

As a parent, you want the best for your child's development and wellbeing. You provide them with nutritious meals, a safe and loving environment, and educational...

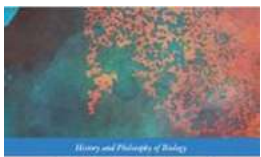

#### **BIOLOGICAL IDENTITY** PERSPECTIVES FROM METAPHYSICS AND<br>THE PHILOSOPHY OF BIOLOGY .<br>Ballend by .<br>Meissche and John Da

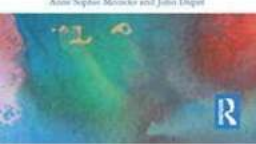

## **[Perspectives From Metaphysics And The](https://bookishfables.com/Perspectives%20From%20Metaphysics%20And%20The%20Philosophy%20Of%20Biology%20History%20And.pdf?k=Nnd6WDJPcmwxb1ltVXNyeTN3bll1aGR5RFBqNVNFeVVHS2RLaXhmd2duaCs1V1dBWHJPMWhrVkJ6dFR1N2xYQUNSQUpLdVA3eUVJcDRyeHRnWnBIRThZMG9waytuRHlQNXhyS2J6VENnUm4rL0N6VXJ3NThQbUVTOEk4aVBZYnBEZHV5YUtxUWhtc2lncmFydE1SL0h6TnJlVm95ZnY0a3Q3NGMxWkRyMkJzPQ==:f4) Philosophy Of Biology History And**

When exploring the intricate relationship between metaphysics and the philosophy of biology, it becomes apparent that these two disciplines intertwine in various...